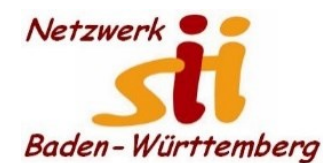

## www.netzwerk-sii-bw.de [info@netzwerk-sii-bw.de](mailto:info@netzwerk-sii-bw.de) Newsletter - Ausgabe 61, 24. April 2022

## **Newsletter Netzwerk für Senior-Internet-Initiativen Baden-Württemberg e. V.** Mit **Tipps zum Themenbereich Digitalisierung in der Seniorenarbeit –** *Hrsg: Siegbert Schlor*

*Vorbemerkung: Dieser Newsletter erscheint im Verein für unsere Initiativen im Netzwerk sii Baden-Württemberg in unregelmäßigen Abständen. Eine Weitergabe der Infos an interessierte Mitglieder in den Initiativen sowie an Computerfreunde ist erwünscht. Für die Verwendung der Inhalte und Tipps sowie Links kann keine Haftung des Vereins oder des Autors übernommen werden.*

**Aktuell**: Die Diakonische Bezirksstelle Biberach - Hilfen im Alter weist uns auf die Online-**Vortragswoche** vom 25.04. bis 29.04. hin. Mehr[: https://www.messeaktiv50plus.de/.](https://www.messeaktiv50plus.de/) Einen Flyer finden Sie im Anhang.

**Bundesweite Online-Ringvorlesung zur Künstlichen Intelligenz -** Start der bundesweiten Online-Ringvorlesung ab Mittwoch, 27.05.2022, jeweils um 16:00 Uhr. **Künstliche Intelligenz: Wie verändert KI Lebens- und Arbeitswelten? Was sind die ethischen, sozialen und politischen Implikationen?** Diesen Fragen wird nachgegangen: Wie verändert KI Lebens- und Arbeitswelten? Was sind die ethischen, sozialen und politischen Implikationen? Auftakt bildet ein Vortrag "Künstliche Intelligenz, was ist das?" mit Prof. Dr. Birte Glimm, Universität Ulm, Institut für Künstliche Intelligenz. Mit Robotik und KI setzt sich eine Woche später Prof. Michael Beetz PhD, Universität Bremen vom Instituts für Künstliche Intelligenz auseinander. Mit normativen Herausforderungen von Digitalisierung und digitaler Transformation beschäftigt sich Christoph Schank von der Universität Vechta. Wie ein Dialog zwischen Wissenschaft und Gesellschaft zur KI möglich ist, damit setzt sich Rebecca Beiter, die Cyber Valley Public Engagement Managerin für künstliche Intelligenz aus Stuttgart auseinander. Weitere Themen sind Macht und Herrschaft durch KI (Dr. Joris Steg, Bergischen Universität Wuppertal), KI-Einsatz bei der Verteilung von staatlichen Sozialleistungen (Prof. Dr. Petra Ahrweiler, Johannes Gutenberg-Universität Mainz) sowie zum Abschluss die technischen Möglichkeiten von KI zwischen Dystopie und Utopie (Prof. Dr. Marius Lindauer, Leibniz Universität Hannover). Die Beiträge des Sommersemesters 2022 kommen aus sieben deutschen Universitäten und werden per Zoom-Webinar übertragen. Bei der Diskussion können Teilnehmende ihre Fragen per Chat einbringen. Die Teilnahme ist über Zoom von zu Hause aus möglich. Mehr unter [https://online-ringvorlesung.de/](https://deref-web.de/mail/client/2U6B7PZFr14/dereferrer/?redirectUrl=https%3A%2F%2Fonline-ringvorlesung.de%2F) Zoom-Webinar [https://uni](https://uni-ulm.zoom.us/j/68837131126?pwd=dTdMeWRzeDZyeHZRcXMzcUp0ZHF6QT09)[ulm.zoom.us/j/68837131126?pwd=dTdMeWRzeDZyeHZRcXMzcUp0ZHF6QT09](https://uni-ulm.zoom.us/j/68837131126?pwd=dTdMeWRzeDZyeHZRcXMzcUp0ZHF6QT09) [Webinar-ID: 688 3713 1126 | Kenncode: 99302128]:

**ViLE-Webinare, jeweils donnerstags um 18 Uhr.** Mehr unter [https://vile-netzwerk.de.](https://deref-web.de/mail/client/X2B58iAM3bY/dereferrer/?redirectUrl=https%3A%2F%2Fvile-netzwerk.de) 28.04.2022 Erfinderinnen: Frauen und ihre Erfindungen von gestern und heute 05.05.2022 Chagall Vortrag digital aus der Kunsthalle Weishaupt

**Frische Termine aus dem unermüdlichen Hilfspaket des Digital Kompass** (siehe Seite 2)**:**

**26.04.2022, 10.00 bis 11.00 Uhr**: Corona - Alles, was sie jetzt wissen müssen [https://www.digital](https://deref-web.de/mail/client/1r8ngQzyfRM/dereferrer/?redirectUrl=https%3A%2F%2Feur04.safelinks.protection.outlook.com%2F%3Furl%3Dhttps%253A%252F%252Fwww.digital-kompass.de%252Ftermine%252Fcorona-alles-was-sie-jetzt-wissen-muessen-20%26data%3D05%257C01%257Ce.nehse%2540sicher-im-netz.de%257C34ad9a048ccb43e3a3f708da236c4edd%257C85b1d8ba7aff41999375e9774851dcb7%257C0%257C0%257C637861245351817207%257CUnknown%257CTWFpbGZsb3d8eyJWIjoiMC4wLjAwMDAiLCJQIjoiV2luMzIiLCJBTiI6Ik1haWwiLCJXVCI6Mn0%253D%257C2000%257C%257C%257C%26sdata%3DfCpjzNYxNrV7bqFum1RFR0WSfPxTt1R7pg5NL1D0QNA%253D%26reserved%3D0)[kompass.de/termine/corona-alles-was-sie-jetzt-wissen-muessen-20](https://deref-web.de/mail/client/1r8ngQzyfRM/dereferrer/?redirectUrl=https%3A%2F%2Feur04.safelinks.protection.outlook.com%2F%3Furl%3Dhttps%253A%252F%252Fwww.digital-kompass.de%252Ftermine%252Fcorona-alles-was-sie-jetzt-wissen-muessen-20%26data%3D05%257C01%257Ce.nehse%2540sicher-im-netz.de%257C34ad9a048ccb43e3a3f708da236c4edd%257C85b1d8ba7aff41999375e9774851dcb7%257C0%257C0%257C637861245351817207%257CUnknown%257CTWFpbGZsb3d8eyJWIjoiMC4wLjAwMDAiLCJQIjoiV2luMzIiLCJBTiI6Ik1haWwiLCJXVCI6Mn0%253D%257C2000%257C%257C%257C%26sdata%3DfCpjzNYxNrV7bqFum1RFR0WSfPxTt1R7pg5NL1D0QNA%253D%26reserved%3D0)

**NEU 26.04.2022, 11.00 bis 12.00 Uhr:** Mobilfunkverträge: Meine Rechte [https://www.digital-kompass.de/termine/mobilfunkvertraege-meine-rechte](https://deref-web.de/mail/client/hNuuvdTFF2c/dereferrer/?redirectUrl=https%3A%2F%2Feur04.safelinks.protection.outlook.com%2F%3Furl%3Dhttps%253A%252F%252Fwww.digital-kompass.de%252Ftermine%252Fmobilfunkvertraege-meine-rechte%26data%3D05%257C01%257Ce.nehse%2540sicher-im-netz.de%257C34ad9a048ccb43e3a3f708da236c4edd%257C85b1d8ba7aff41999375e9774851dcb7%257C0%257C0%257C637861245351817207%257CUnknown%257CTWFpbGZsb3d8eyJWIjoiMC4wLjAwMDAiLCJQIjoiV2luMzIiLCJBTiI6Ik1haWwiLCJXVCI6Mn0%253D%257C2000%257C%257C%257C%26sdata%3D%252BZ4OxvW95PsPjzGSyB9iawA0H9xnkTzNmV6iPZr%252FSDk%253D%26reserved%3D0) **26.04.2022, 15.00 bis 16.00 Uhr:** Corona Spezial: Meine Reise, meine Rechte [https://www.digital-kompass.de/termine/corona-spezial-meine-reise-meine-rechte-3](https://deref-web.de/mail/client/gIEbu4lEpsc/dereferrer/?redirectUrl=https%3A%2F%2Feur04.safelinks.protection.outlook.com%2F%3Furl%3Dhttps%253A%252F%252Fwww.digital-kompass.de%252Ftermine%252Fcorona-spezial-meine-reise-meine-rechte-3%26data%3D05%257C01%257Ce.nehse%2540sicher-im-netz.de%257C34ad9a048ccb43e3a3f708da236c4edd%257C85b1d8ba7aff41999375e9774851dcb7%257C0%257C0%257C637861245351817207%257CUnknown%257CTWFpbGZsb3d8eyJWIjoiMC4wLjAwMDAiLCJQIjoiV2luMzIiLCJBTiI6Ik1haWwiLCJXVCI6Mn0%253D%257C2000%257C%257C%257C%26sdata%3D0yPbn9l2IRfbCM16JBAutH0G56WGk78GqibzFvFfPyA%253D%26reserved%3D0)

**26.04.2022, 16.30 bis 17.30 Uhr:** Fake news am Beispiel Impfmythen [https://www.digital-kompass.de/termine/fake-news-am-beispiel-impfmythen-0](https://deref-web.de/mail/client/fzVFJy4YJFc/dereferrer/?redirectUrl=https%3A%2F%2Feur04.safelinks.protection.outlook.com%2F%3Furl%3Dhttps%253A%252F%252Fwww.digital-kompass.de%252Ftermine%252Ffake-news-am-beispiel-impfmythen-0%26data%3D05%257C01%257Ce.nehse%2540sicher-im-netz.de%257C34ad9a048ccb43e3a3f708da236c4edd%257C85b1d8ba7aff41999375e9774851dcb7%257C0%257C0%257C637861245351817207%257CUnknown%257CTWFpbGZsb3d8eyJWIjoiMC4wLjAwMDAiLCJQIjoiV2luMzIiLCJBTiI6Ik1haWwiLCJXVCI6Mn0%253D%257C2000%257C%257C%257C%26sdata%3DCOoDc8RkGViDGcbhmnQu0VyCtdJBBav2EvjqIoEJuZc%253D%26reserved%3D0)

**28.04.2022, 10.00 bis 11.00 Uhr:** Finanzen im Ruhestand – Was Sie beachten sollten [https://www.digital-kompass.de/termine/finanzen-im-ruhestand-was-sie-beachten-sollten](https://deref-web.de/mail/client/fvc94Cptuv4/dereferrer/?redirectUrl=https%3A%2F%2Feur04.safelinks.protection.outlook.com%2F%3Furl%3Dhttps%253A%252F%252Fwww.digital-kompass.de%252Ftermine%252Ffinanzen-im-ruhestand-was-sie-beachten-sollten%26data%3D05%257C01%257Ce.nehse%2540sicher-im-netz.de%257C34ad9a048ccb43e3a3f708da236c4edd%257C85b1d8ba7aff41999375e9774851dcb7%257C0%257C0%257C637861245351973451%257CUnknown%257CTWFpbGZsb3d8eyJWIjoiMC4wLjAwMDAiLCJQIjoiV2luMzIiLCJBTiI6Ik1haWwiLCJXVCI6Mn0%253D%257C2000%257C%257C%257C%26sdata%3DQ%252F7a5%252FxrnGET%252BURXrP4HJm%252Ffqa2QtoVk9beMrlCq0JE%253D%26reserved%3D0)

**NEU 28.04.2022, 16.00 bis 17.00 Uhr:** Sichere Passwörter: Wie ich sie mir merke und verwalte [https://www.digital-kompass.de/termine/sichere-passwoerter-und-wie-ich-sie-mir-merke-und](https://deref-web.de/mail/client/J1FTjuF1V-o/dereferrer/?redirectUrl=https%3A%2F%2Feur04.safelinks.protection.outlook.com%2F%3Furl%3Dhttps%253A%252F%252Fwww.digital-kompass.de%252Ftermine%252Fsichere-passwoerter-und-wie-ich-sie-mir-merke-und-verwalte%26data%3D05%257C01%257Ce.nehse%2540sicher-im-netz.de%257C34ad9a048ccb43e3a3f708da236c4edd%257C85b1d8ba7aff41999375e9774851dcb7%257C0%257C0%257C637861245351973451%257CUnknown%257CTWFpbGZsb3d8eyJWIjoiMC4wLjAwMDAiLCJQIjoiV2luMzIiLCJBTiI6Ik1haWwiLCJXVCI6Mn0%253D%257C2000%257C%257C%257C%26sdata%3D%252BIZx0k6fhdRkgAXKqYrdxCiJ2Vq6LAbURvgGOkYBRYk%253D%26reserved%3D0)[verwalte](https://deref-web.de/mail/client/J1FTjuF1V-o/dereferrer/?redirectUrl=https%3A%2F%2Feur04.safelinks.protection.outlook.com%2F%3Furl%3Dhttps%253A%252F%252Fwww.digital-kompass.de%252Ftermine%252Fsichere-passwoerter-und-wie-ich-sie-mir-merke-und-verwalte%26data%3D05%257C01%257Ce.nehse%2540sicher-im-netz.de%257C34ad9a048ccb43e3a3f708da236c4edd%257C85b1d8ba7aff41999375e9774851dcb7%257C0%257C0%257C637861245351973451%257CUnknown%257CTWFpbGZsb3d8eyJWIjoiMC4wLjAwMDAiLCJQIjoiV2luMzIiLCJBTiI6Ik1haWwiLCJXVCI6Mn0%253D%257C2000%257C%257C%257C%26sdata%3D%252BIZx0k6fhdRkgAXKqYrdxCiJ2Vq6LAbURvgGOkYBRYk%253D%26reserved%3D0)

Nutzen Sie noch die **Corona-Warn-App** – trotz vieler roter Risiko-Meldungen seit dem Release? Immerhin gab es im März an einem einzigen Tag 318.000 Neuinfektionen. Weitere wichtige Statistiken der damit erfassten Fälle finden Sie im Dashboard des Programms. Schon nach 9 Minuten (früher: 13 Minuten) Zeitmessung bei riskanten Begegnungen schlägt das Programm an und immerhin steigen auch die Zahlen der Nutzer:innen. Denn die Pandemie ist immer noch nicht vorbei und das Tool bietet zurzeit eigentlich die einzige Möglichkeit einer umfassenden und zeitnahen Kontaktverfolgung. Haben Sie in der Version 2.21 GPS und Bluetooth auf Ihrem Smartphone noch aktiviert? Das Tool des Robert-Koch-Instituts hat immer wieder kleine Schwächen gezeigt, wird aber aus datenschutz-rechtlicher Sicht nach wie vor gelobt.

**Rückblick auf Scherz-Aktion 1. April im Newsletter sii 60:** Ich weiß nicht, ob und von wem bemerkt wurde, dass Nl 60 – meiner alten Tradition folgend – am 01. April auch einen traditionellen computer- und internetbezogenen Scherz enthielt. Jedenfalls ist nur eine Person dem Aufruf gefolgt und hat mir eine Meldung an meine besondere Mailadresse gesandt. Dort gab es als automatisierte Rückantwort auch den Hinweis auf den in diesem Jahr verständlicherweise nicht so sehr lustigen Aprilscherz – mit der Bitte um Verständnis.

**Milka** musste in diesem Jahr vor angeblichen Osterkörben voll mit Schokolade als Gewinn warnen: *"Diese Aktionen sind nicht aus unserem Hause. Unsere Marke Milka steht mit diesen Gewinnspielen in keinem Zusammenhang. Sie verfolgen nur den Zweck personenbezogene Daten zu erhalten, um die Teilnehmer im Anschluss zu kontaktieren."* - Nachfolgende Varianten nicht ausgeschlossen.

**Geld per Smartphone abheben als Sparkassenkunde**. Der Geldautomat muss aber mit einem NFC-Lesegerät ausgestattet sein. Ihr Smartphone muss entsperrt sein und an die Schnittstelle des Geldautomaten gehalten werden; dies entspricht dem Einstecken Ihrer Girokarte. Per PIN-Eingabe bestätigen Sie die Transaktion. Andere Geldinstitute werden wohl folgen.

Überwinden Sie manche (berechtigten) Vorbehalte gegen die Allmacht von Google und nutzen (auch) Sie verantwortungsvoll die vielen nützlichen Angebote des Konzerns. Die Hefte **Aufbruch, Mensch und Gesellschaft im digitalen Wandel,** liegen oft auch Zeitschriften bei. Alle Ausgaben können Sie jedoch auch per Download erhältlich:

**[https://about.google/intl/de\\_ZZ/stories/aufbruch/](https://about.google/intl/de_ZZ/stories/aufbruch/)** Die Ausgabe 26 nennt als Hauptschwerpunkt Privatsphäre und digitale Souveränität.

**Praxistipp**: Mit Windows + E öffnen Sie den Windows-Dateiexplorer. Müssen Sie oft und immer wieder bestimmte Ordner öffnen, können Sie diese Ordner bei gedrückter Maustaste in den Schnellzugriff verschieben – und auch dort wieder entfernen.

**Nerviger Betrüger-Trick der Verkäufer bei E-Bay:** Sie suchen einen Artikel und geben bei der Suche als niedrigsten Preis plus Porto "1 Euro" an? Sie landen bei vielen – meist chinesischen Händlern, bei denen man jedoch nichts kaufen kann und allenfalls nach einigen Tagen das Geld wieder zurück bekommt. Zweck? Der Verkäufer gelangt bei der Suche nach einem günstigen Preis weit nach vorne. Private Anbieter mit einem Startangebot von 1 Euro zu finden, wird so schwierig(er).

**Briefkästen der Schneckenpost mit Leerungszeiten in der Nähe einfach finden**: Auf der Standardseite der Deutschen Post [\(https://www.deutschepost.de/de/s/standorte.html\)](https://www.deutschepost.de/de/s/standorte.html) gibt es einen Standortfinder. In der Suchleiste klicken Sie auf "Briefkasten" und geben Ihren aktuellen Standort (auch als Standard) ein. Mit Enter oder dem Lupen-Symbol finden Sie auf dem Kartenausschnitt beim Anfahren auf die Symbole den Ort des Briefkastens und die nächste Leerungszeit. Auf der linken Seite werden die Briefkästen nach Entfernung sortiert. Briefkästen mit Leerung noch am selben Tag ("Spätleerung") zeichnen sich durch eine grüne Meldung aus. Und es geht noch eleganter: Wenn Sie bei der Option "heute geleert/geöffnet" einen Haken setzen, werden nur die Briefkästen angezeigt, deren Leerung an diesem Tag noch aussteht.

**Merksatz für das Onlineshopping: "**Wer immer im selben Onlineshop einkauft, zahlt oft zu viel. Wer stets zum günstigsten Angebot greift, riskiert in Fallen zu tappen." Wenn ein Angebot zu gut ist, um echt zu sein, ist es das in der Regel auch nicht. Bietet ein Shop ein Produkt sehr viel günstiger als die Konkurrenz an, kann etwas nicht stimmen. Merke: "Neuwertige Produkte sind nicht neu!" Und hinter leicht abgewandelten Produktbezeichnungen verbergen sich abgespeckte oder nur eingeschränkt nutzbare Waren. Es gibt sogar Produktfälschungen von schlechterer Qualität. Vorkasse, Lieferzeiten, Transport- und Zollgebühren veranlassen auch zum Vergleich und zur Vorsicht (Quelle: c't).

**Microsoft kann womöglich Ihren Internetanschluss nutzen, um Windows 10-Updates an**  andere Nutzer zu verteilen, sog. "Windows Update Delivery Optimization". Wenn Sie dies nicht wollen: "Start", "Einstellungen" sowie "Update & Sicherheit". Unter "Windows-Update" klicken Sie unten auf "Erweiterte Optionen" und dann auf "Übermittlungsoptimierung". Im neuen Menü setzen Sie dann den Schalter "Downloads von anderen PCs zulassen" auf "Aus".

**Anhängsel**: "Ach, was soll ich mich aufregen, es nützt ja nichts. Ans Händi habe ich mich auch gewöhnt und auch an Smufiemacher und Thermosmischer und all den Kram. Man muss mit der Zeit gehen, sonst wird man alt im Kopp und bleibt außen vor." (aus Renate Bergmanns Lebensweisheiten). Diese Online-Omi weiß nicht nur darüber Bescheid!

In diesem Sinne grüße ich Sie herzlich – auch im Namen des Vorstands des Netzwerk sii BW Ihr Siegbert Schlor 24.04.2022 [siegbert.schlor@web.de](mailto:siegbert.schlor@web.de)